Course Code: 6BA2 Course: Basic Computer Information Technology-II Credit: 2 Last Submission Date: October 31, (for January Session) April 30, (for July session)

> Max. Marks:-15 Min. Marks:-6

Note:-attempt all questions.

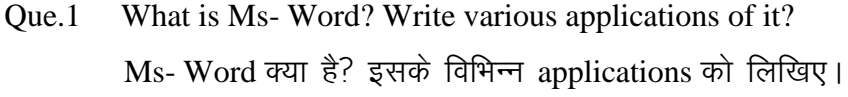

- Que.2 Write bullets and numbering with suitable example. bullets और numberig को उदाहरण सहित समझाइए।
- Que.3 What is Ms-Excel ? Explain different uses of Ms- Excel. Ms-Excel क्या है? Ms-Excel के विभिन्न उपयोग को समझाइए।
- Que.4 What is function ? Explain various type of function in Ms Excel. function क्या है? Ms – Excel. में विभिन्न प्रकार के function को समझाइए।
- Que.5 What do you mean by Ms Power Point? Write steps to create blank presentation.  $Ms$  – Power Point से आप क्या समझते है? blank presentation बनाने के चरणों को लिखिये।
- Que.6 Write short notes on:- (Any three) संक्षिप्त में वर्णन कीजिए $\div$ 
	- (1) Copy and Paste of new slide
	- (2) Text alignment
	- (3) Find & Replace
	- (4) Adding duplicate slide
- Que.7 How can we add a new slide, sound and animation in a slide. किसी slide में हम किस प्रकार एक नई slide, sound तथा animation को जोड सकते हे?
- Que.8 How we can draw and insert object using ClipArt, picture and chart? किसी ClipArt, picture and chart का उपयोग करके हम किसी आब्जेक्ट को कैसे बना व जोड सकते है?
- Que.9 What do you mean by Internet? What is the need of antivirus software?

इंटरनेट से आप क्या समझते है? एन्टीवाइरस साफ्टवेयर की क्या आव यकता है?

- Que.10 Write short note on:-संक्षिप्त में वर्णन कीजिए :–
	- E-Mail  $(1)$
	- $(2)$ Domain name
	- Web Browser  $(3)$